## **X40 series Setup Poster P/N 27R0951** 01/14/2005

Size : 11x13 inches Color : 2 color job = Black (PMS Process Black C) and Red (PMS 32cvc) (#Gray=45% Black, 20% Black) Font : IBM Fonts and Helvetica Neue Family Material : 100 gsm gloss art paper (Use 100% recycled paper in only Japan.) Blue line shows die-cut. DO NOT PRINT. Please change the barcode No. and printing country name.

## ThinkPad

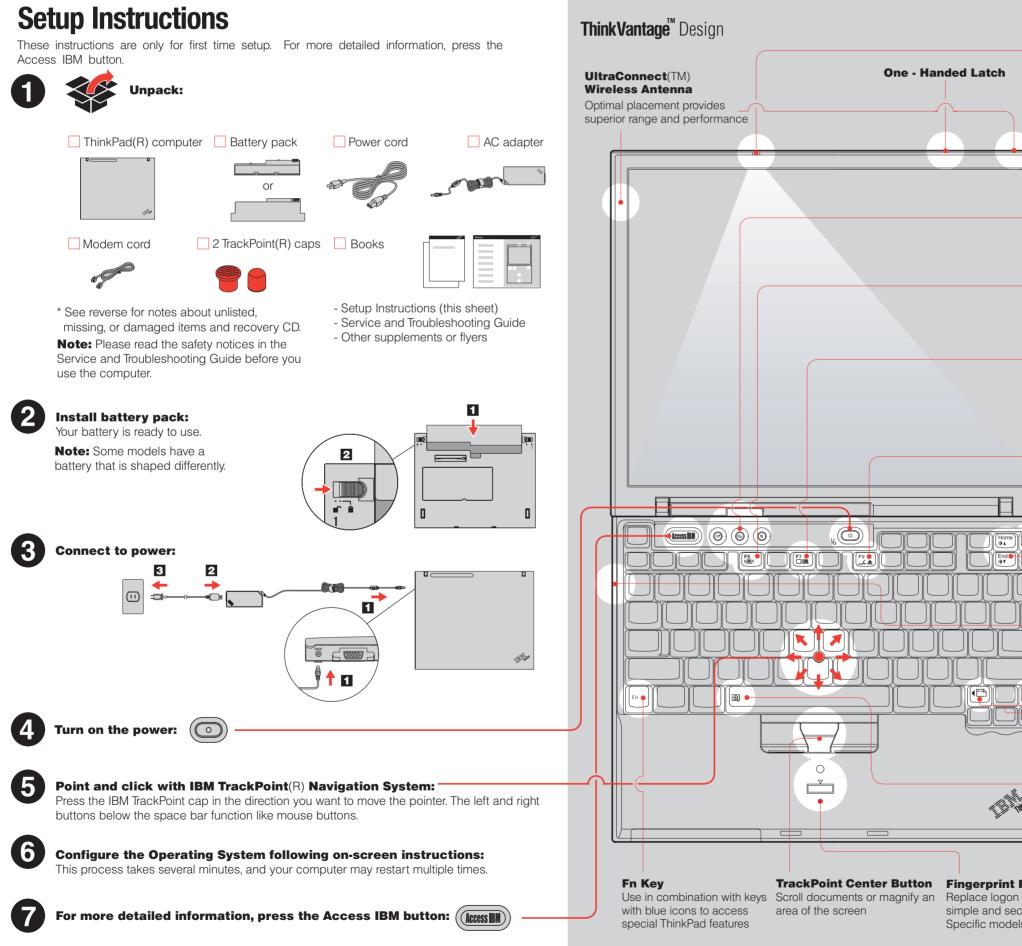

|                                                  | //                                                                                                    |  |
|--------------------------------------------------|----------------------------------------------------------------------------------------------------|--|
|                                                  |                                                                                                    |  |
|                                                  |                                                                                                    |  |
|                                                  | ThinkLight(R)<br>Keyboard Light<br>Illuminates your<br>keyboard, so you can<br>work in the dark<br>(Fn) + (Pgup)                                                                                                    |  |
|                                                  | Volume and Mute<br>Buttons<br>((1))<br>((1))( |  |
|                                                  | Control<br>Fn + F5<br>Presentation<br>Director                                                                                                    |  |
|                                                  | Easily give presentations<br>or use multiple monitors                                                                                                    |  |
|                                                  | EasyEject<br>Use to undock and<br>remove attachable<br>devices<br>(Fn) + (F)                                                                                                    |  |
|                                                  | Brightness Control<br>Fn + Home or Art                                                                                                    |  |
|                                                  | <ul> <li>Powered USB<br/>Connector</li> <li>Use USB optical drives<br/>without a separate power<br/>adapter.</li> </ul>                                                                                                    |  |
| 00                                               | <ul> <li>Internet Navigation<br/>Keys</li> <li>Web browser back and<br/>forward</li> </ul>                                                                                                    |  |
| inima                                            | Full Screen Magnifier<br>Zooms the entire screen                                                                                                    |  |
| Reader<br>n password<br>cure user a<br>els only. |                                                                                                    |  |

## X40 series Setup Poster P/N 27R0951

01/14/2005

Size : 11x13 inches Color : 1 color job = Black (PMS Process Black C) (#Gray=45% Black, 20% Black) Font : IBM Fonts and Helvetica Neue Family Material : 100 gsm gloss art paper (Use 100% recycled paper in only Japan.) Blue line shows die-cut. DO NOT PRINT. Please change the barcode No. and printing country name.

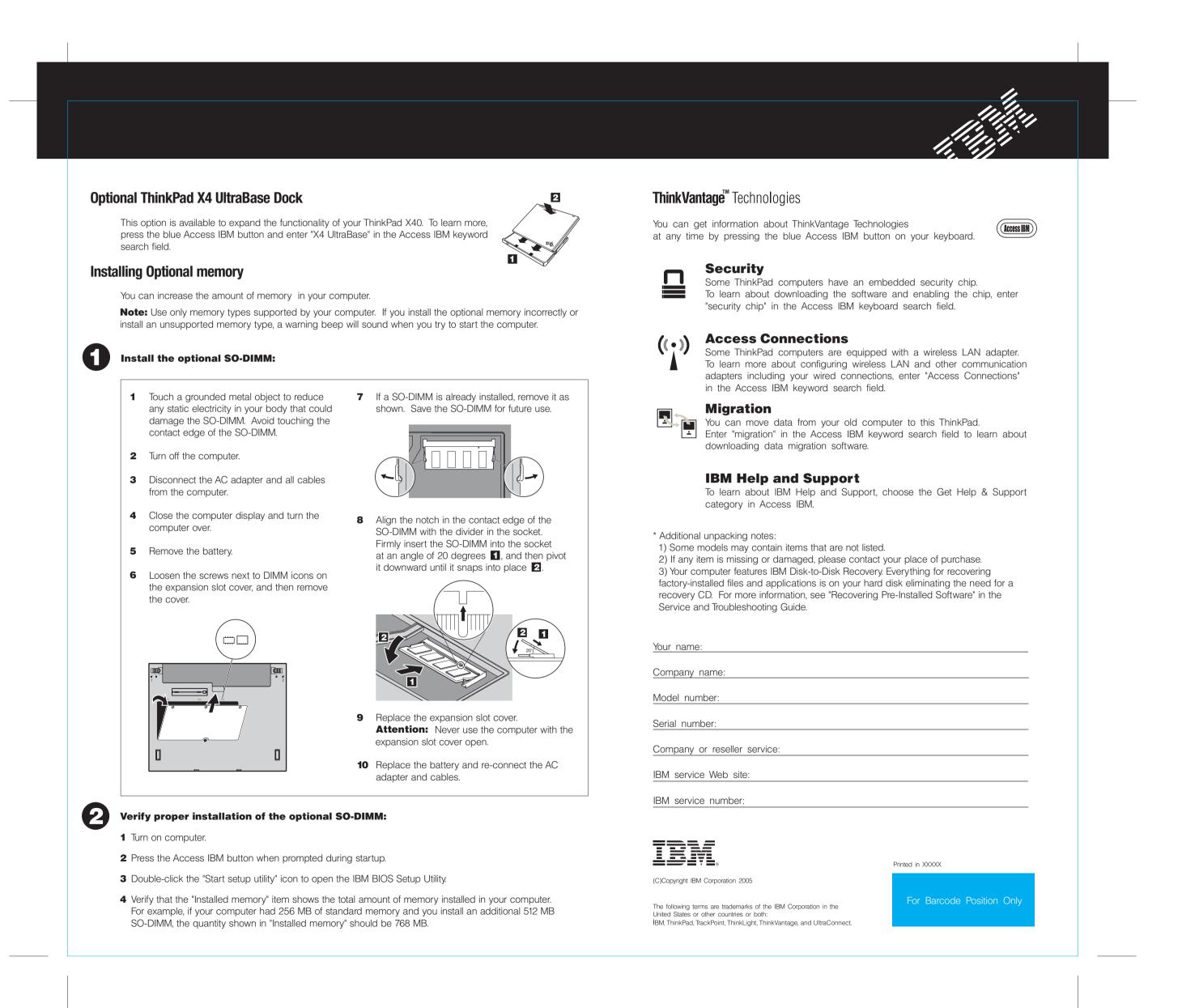